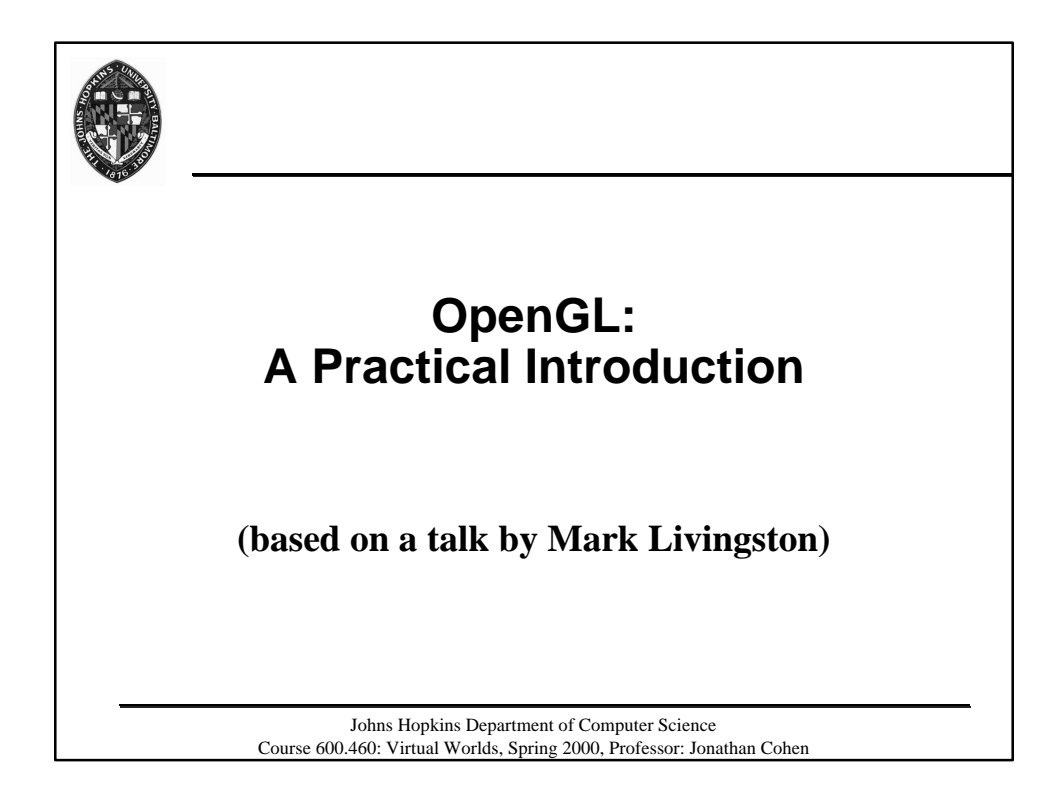

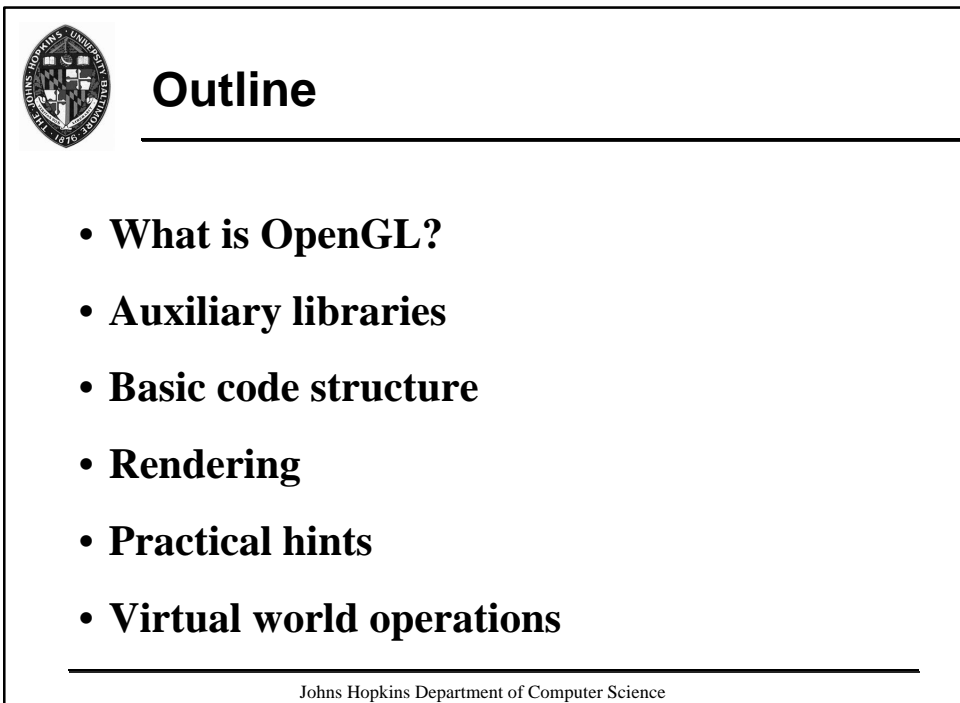

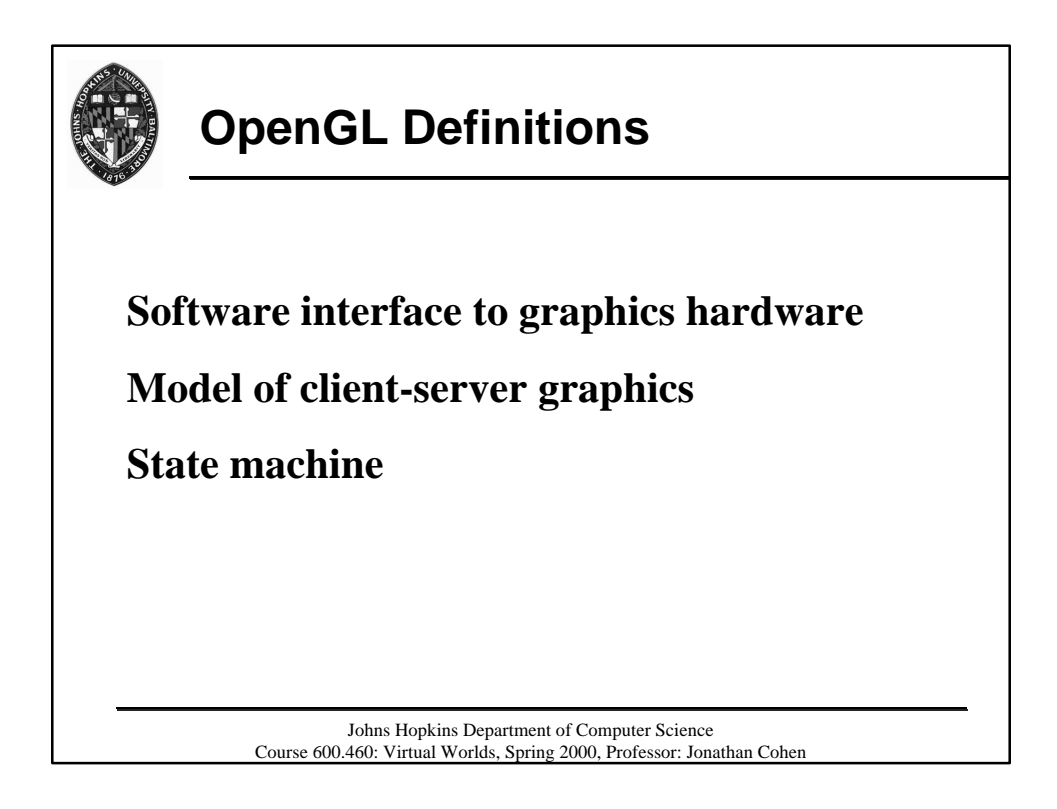

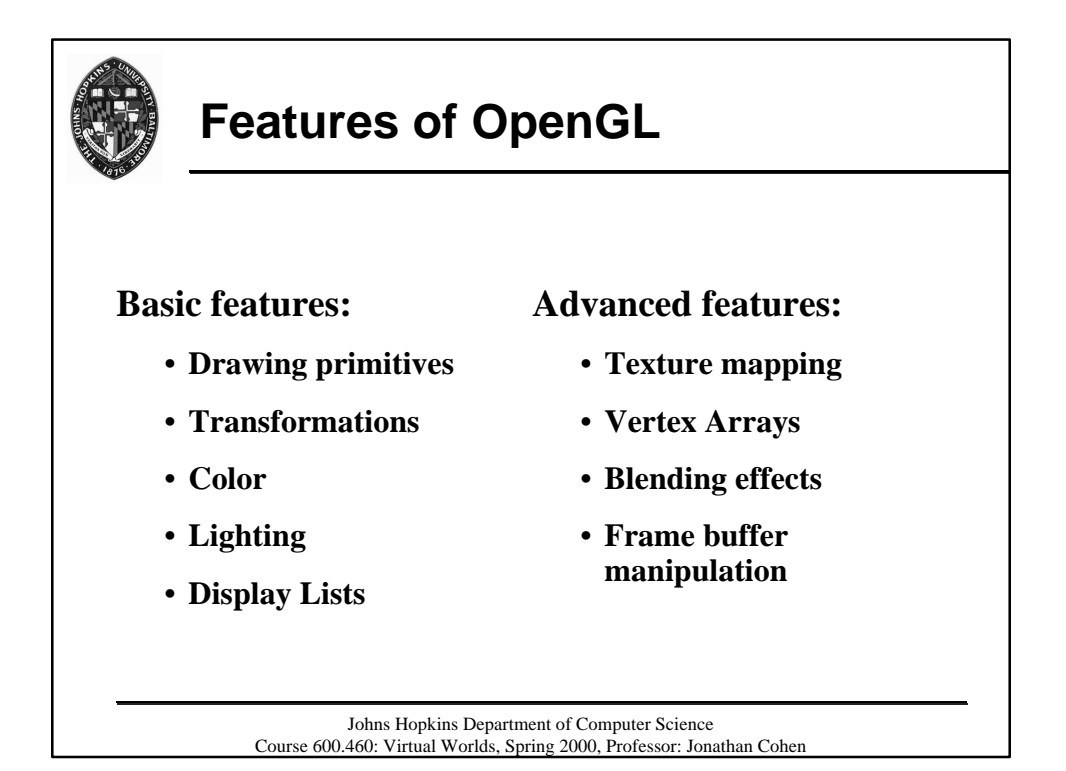

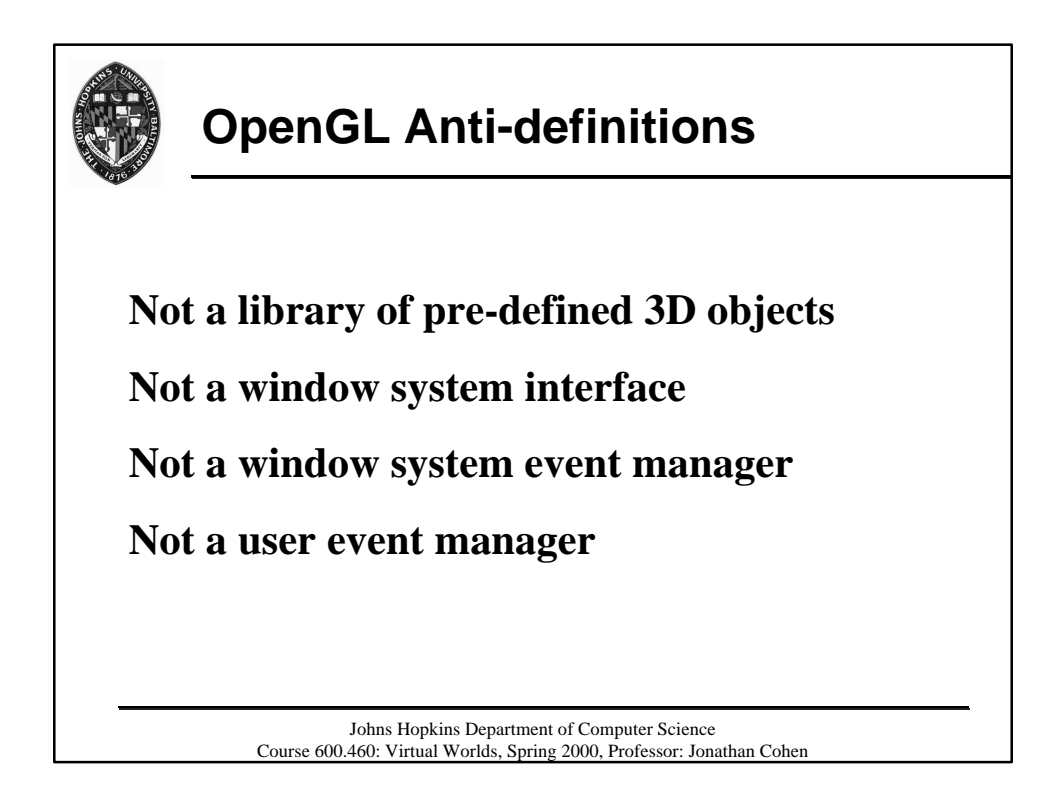

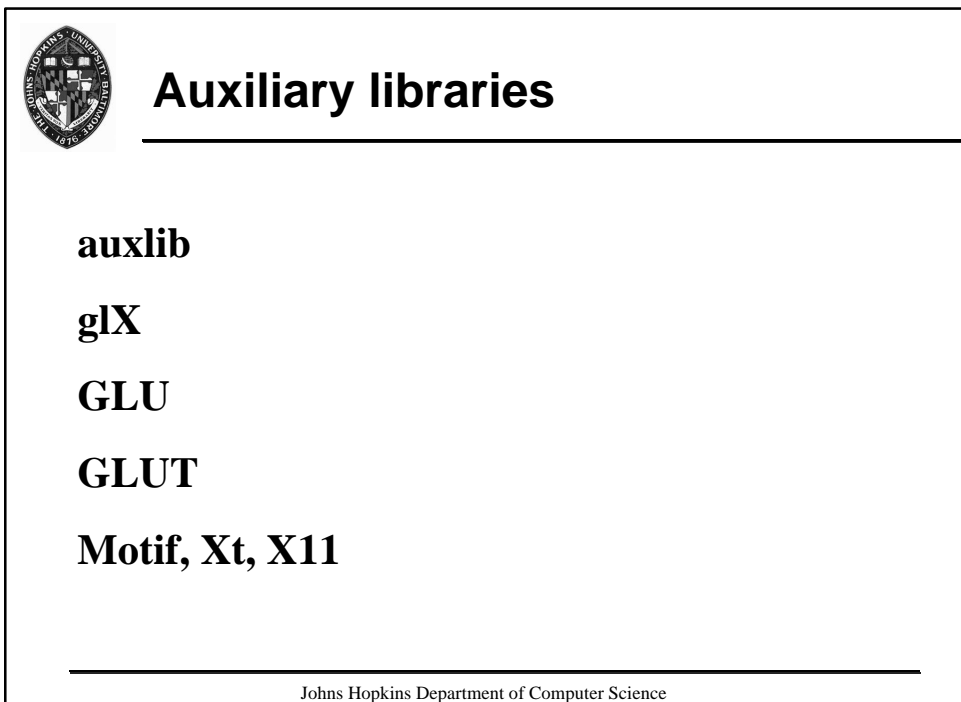

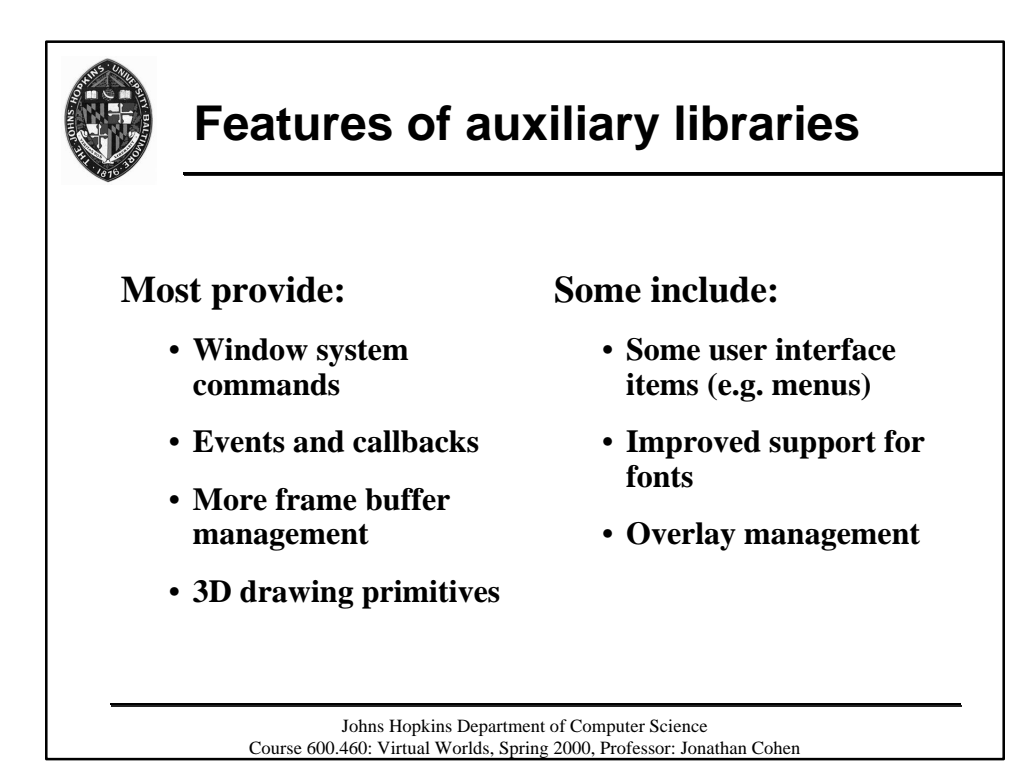

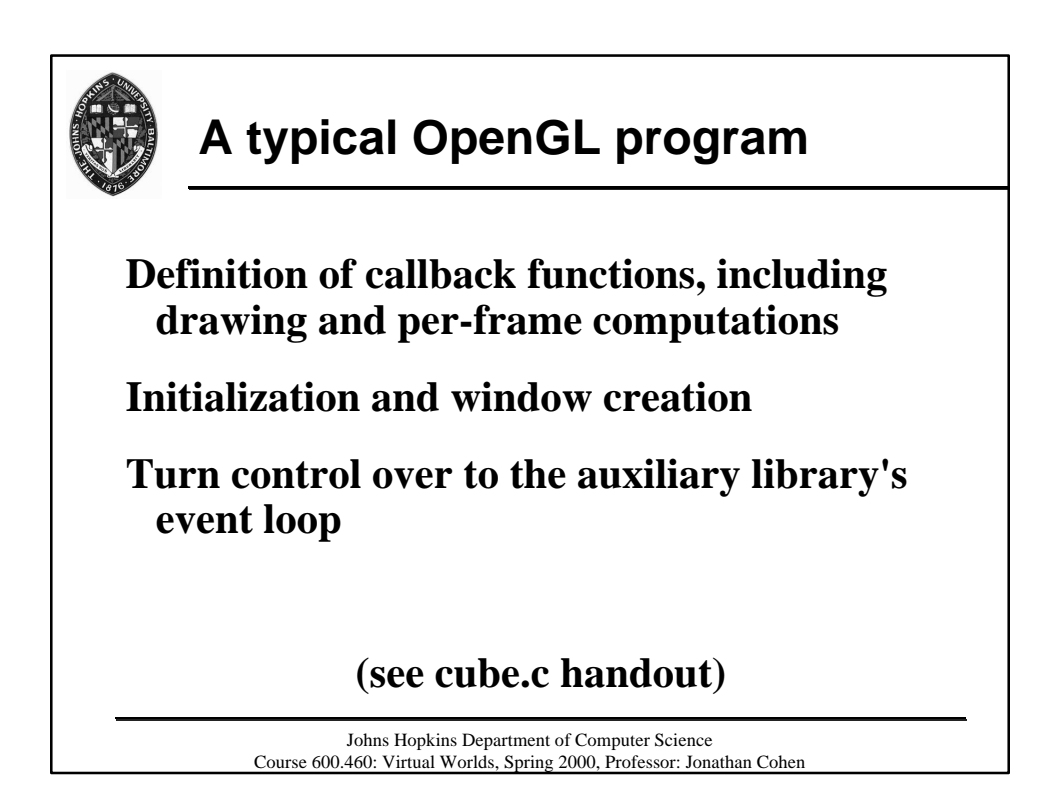

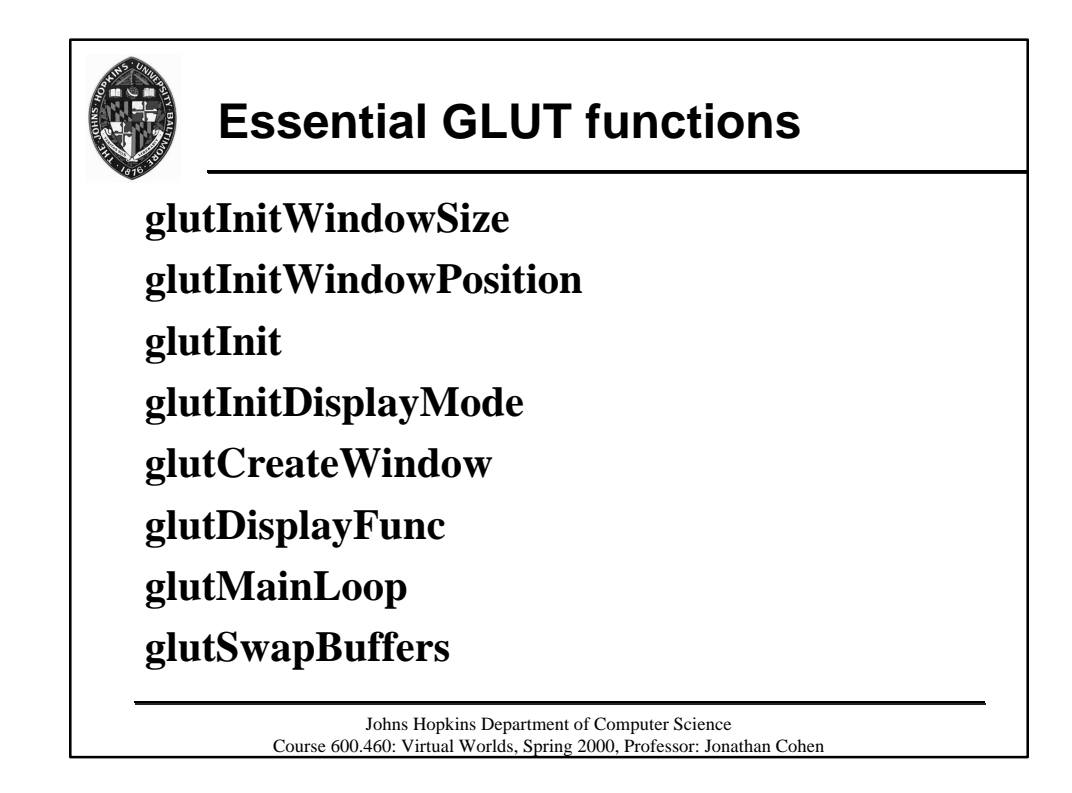

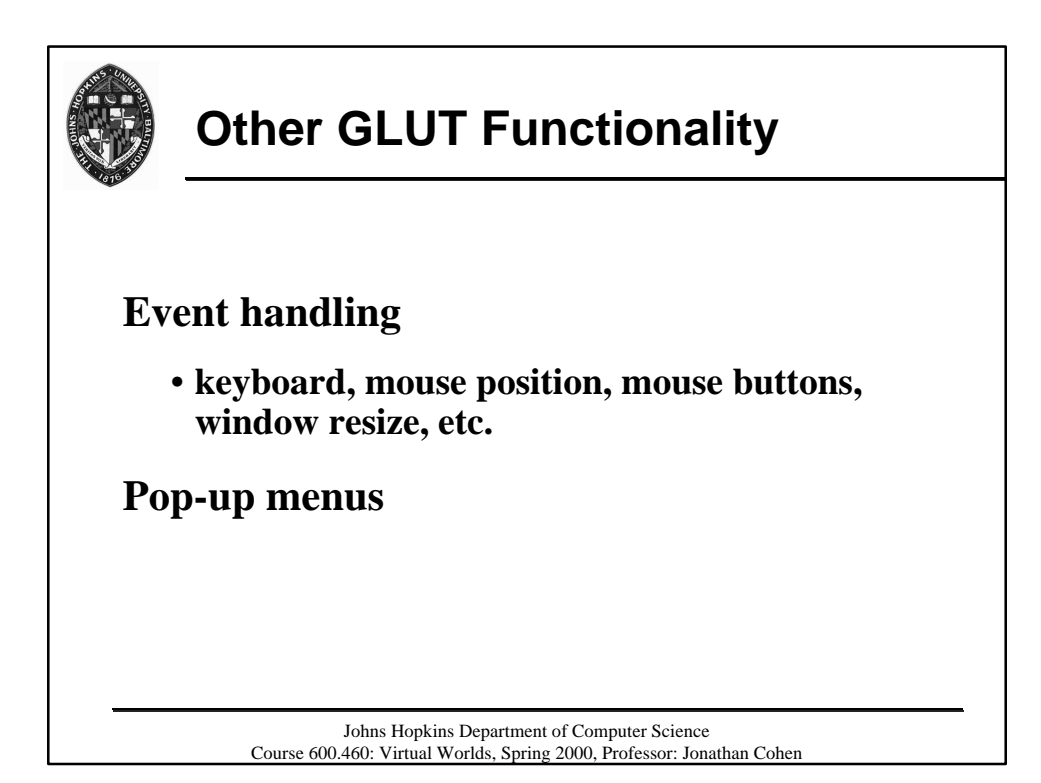

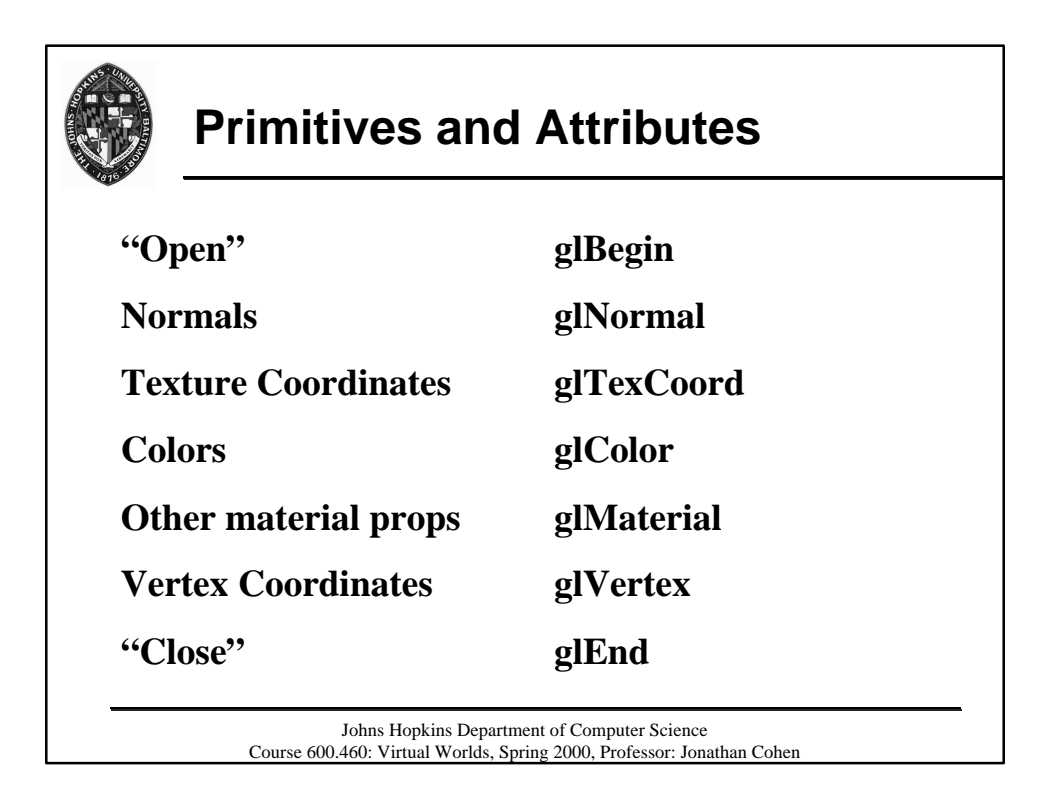

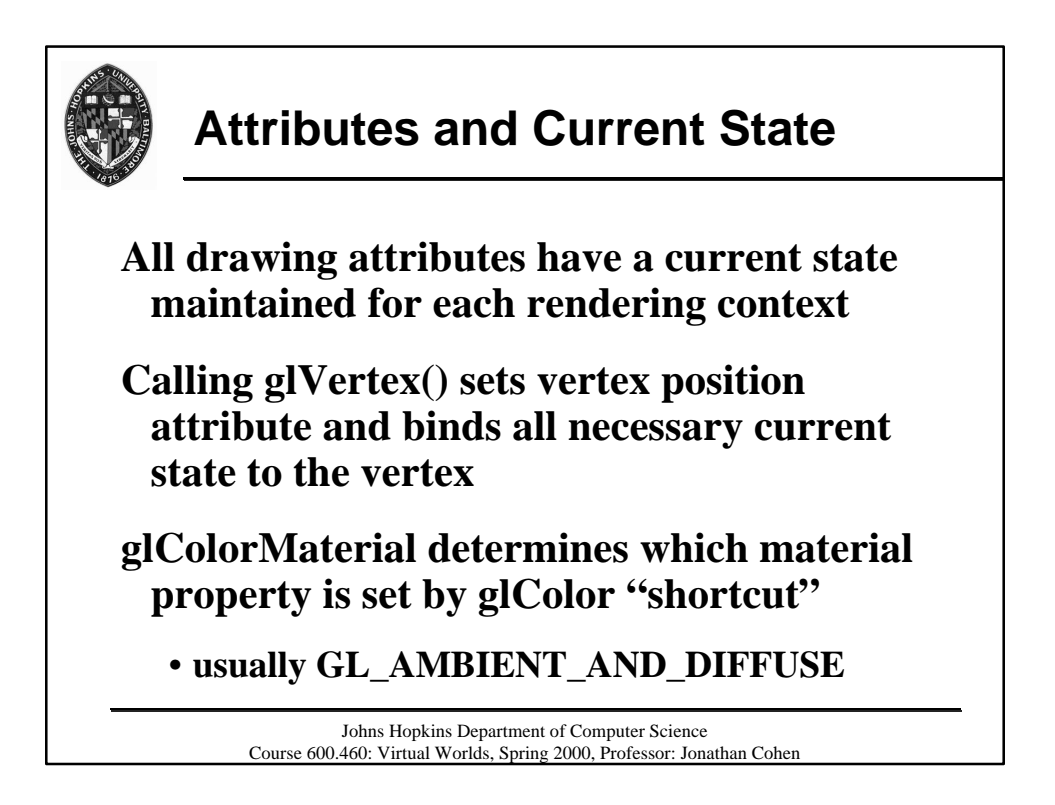

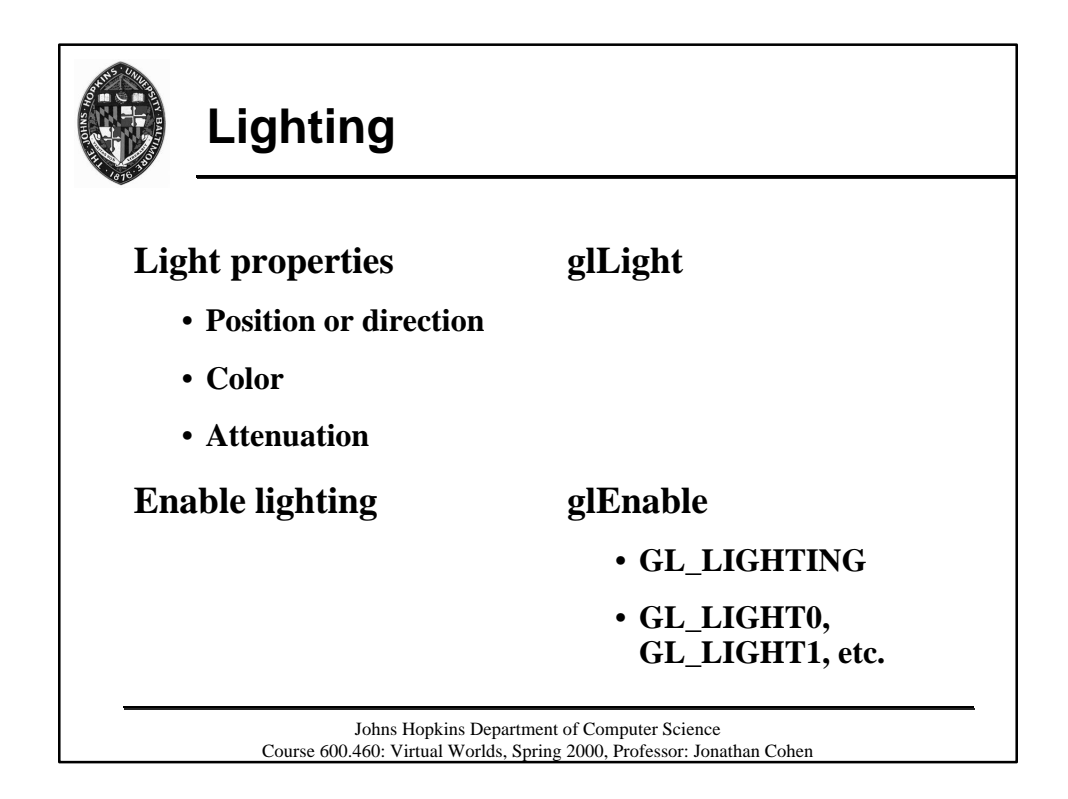

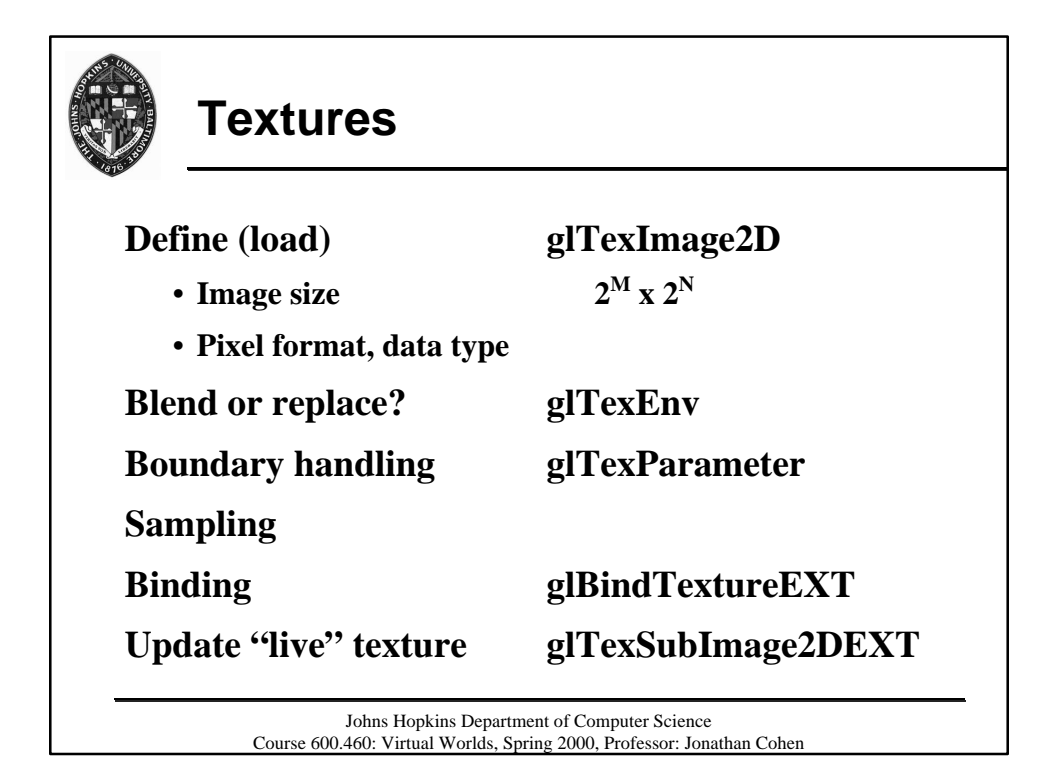

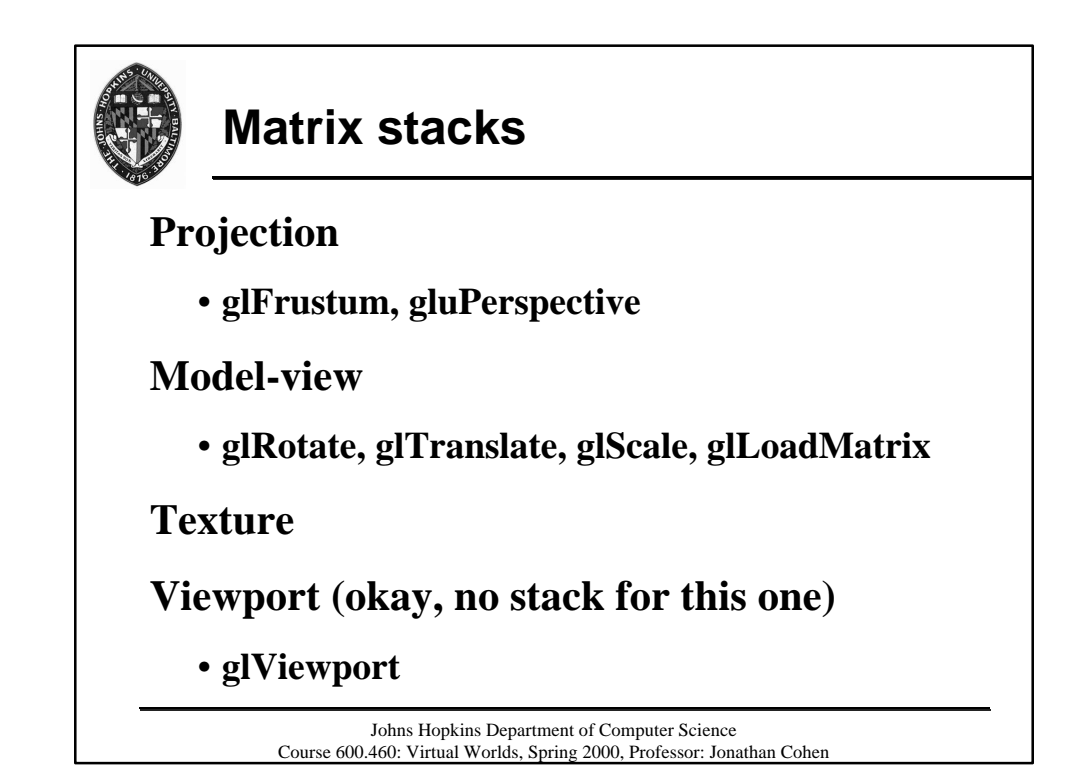

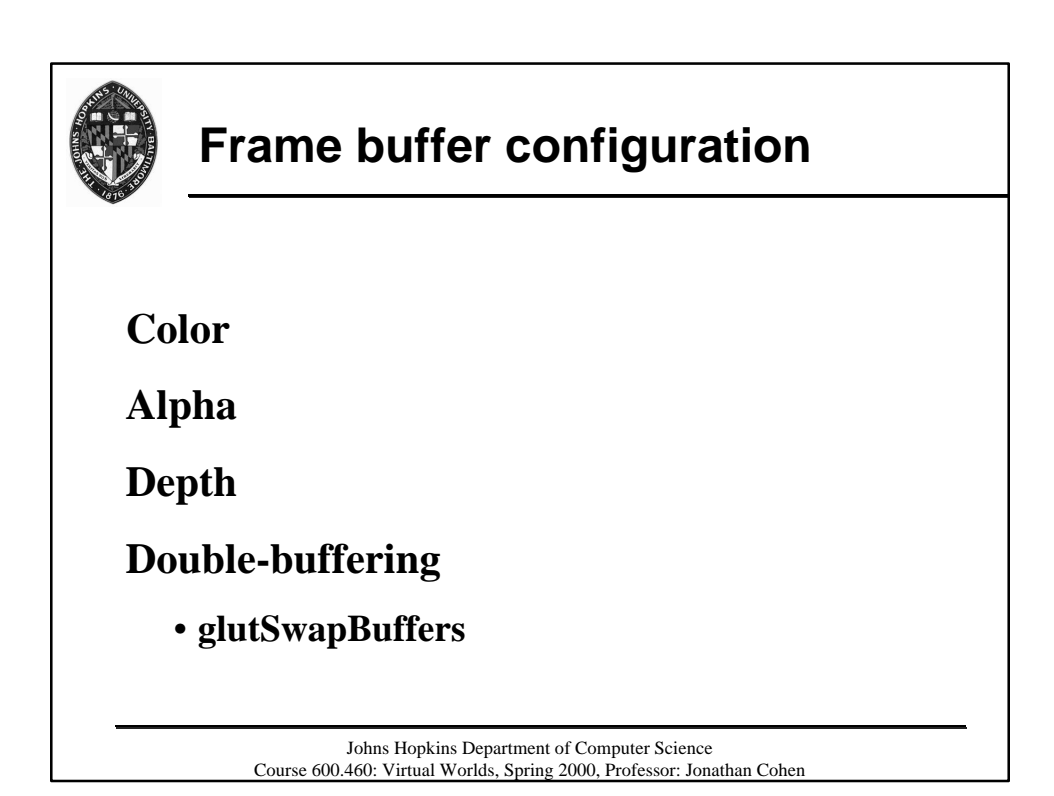

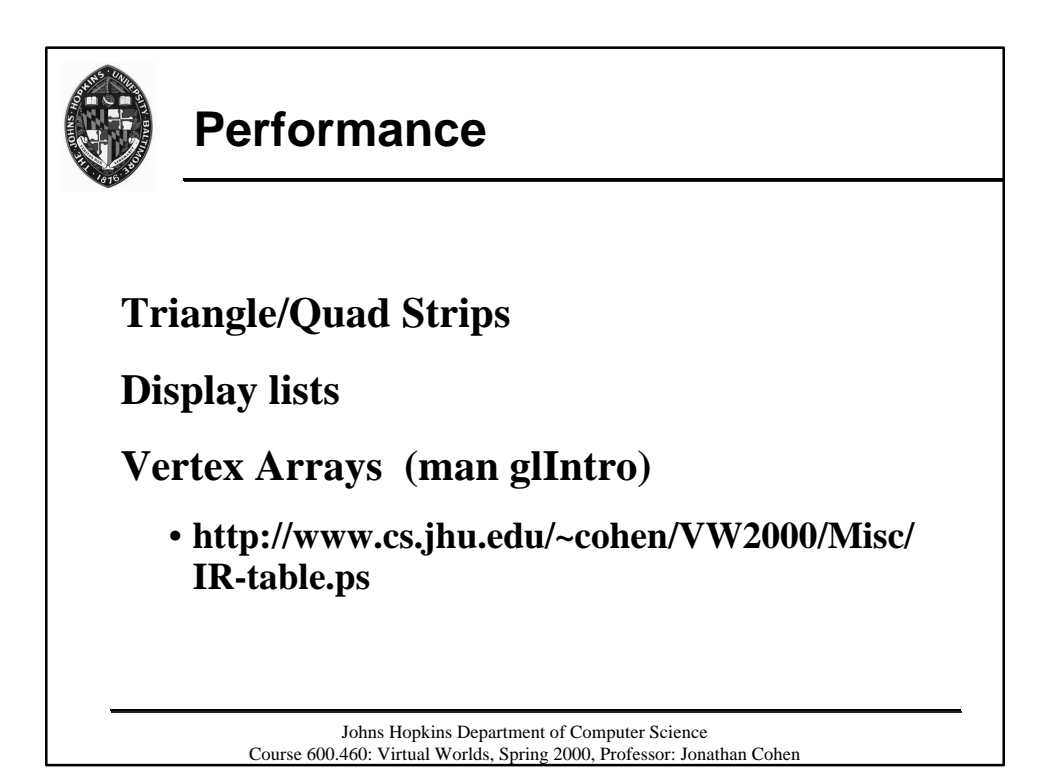

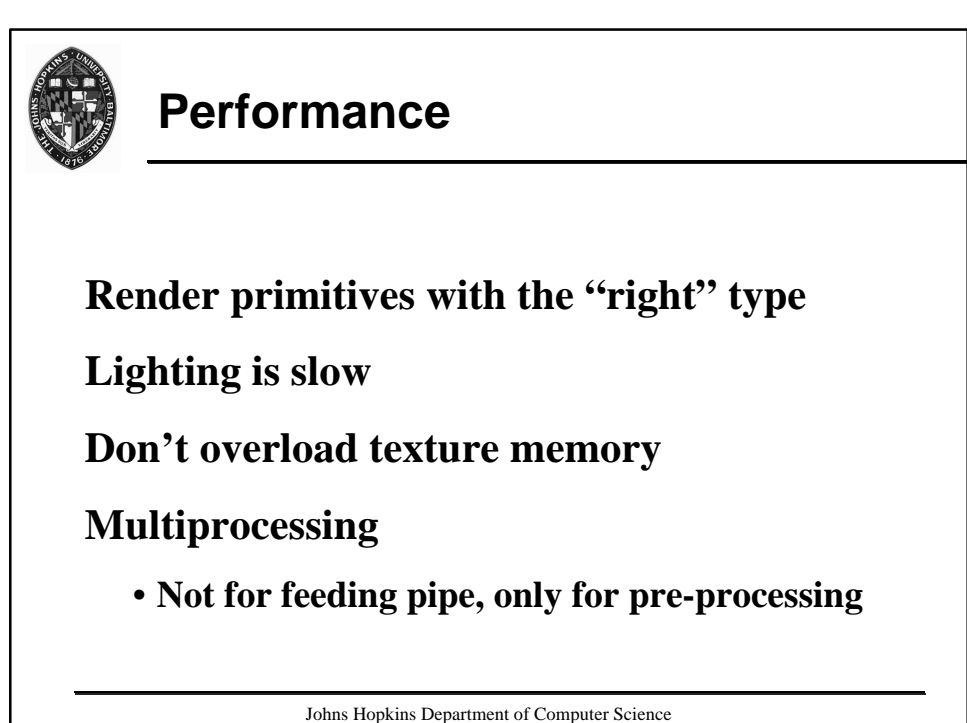

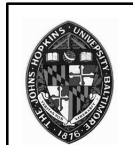

## **Some practical hints**

**Develop incrementally**

**Develop in wireframe**

**Develop without lighting, anti-aliasing, texturing, and other "extra" operations**

**Light positions get transformed**

**Lighting is per vertex**

**/usr/sbin/ogldebug <application>**

**Watch your modes -- state machine**

Johns Hopkins Department of Computer Science Course 600.460: Virtual Worlds, Spring 2000, Professor: Jonathan Cohen

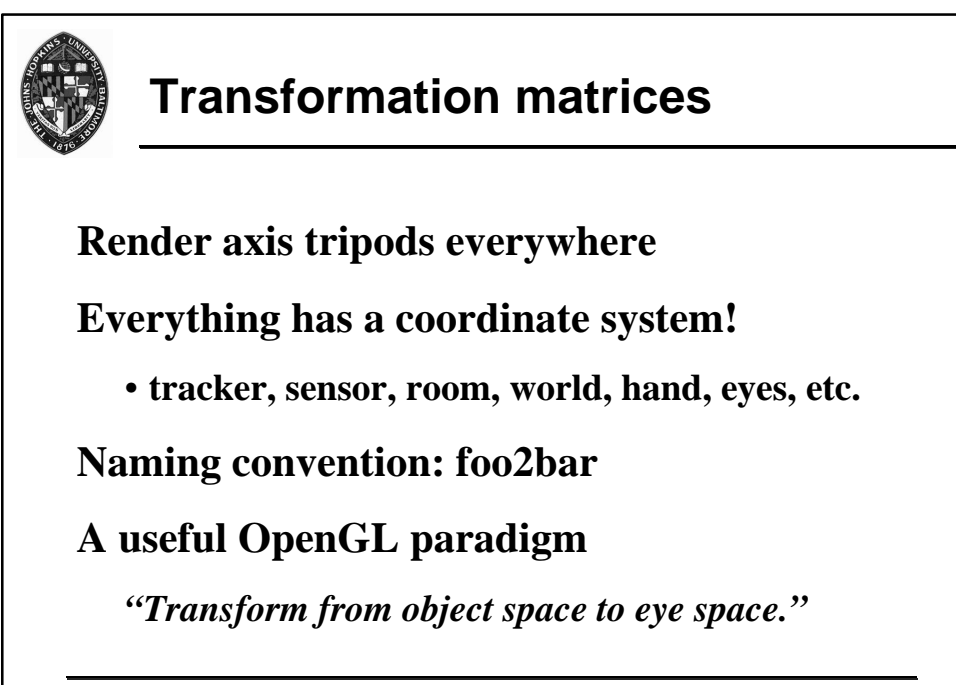

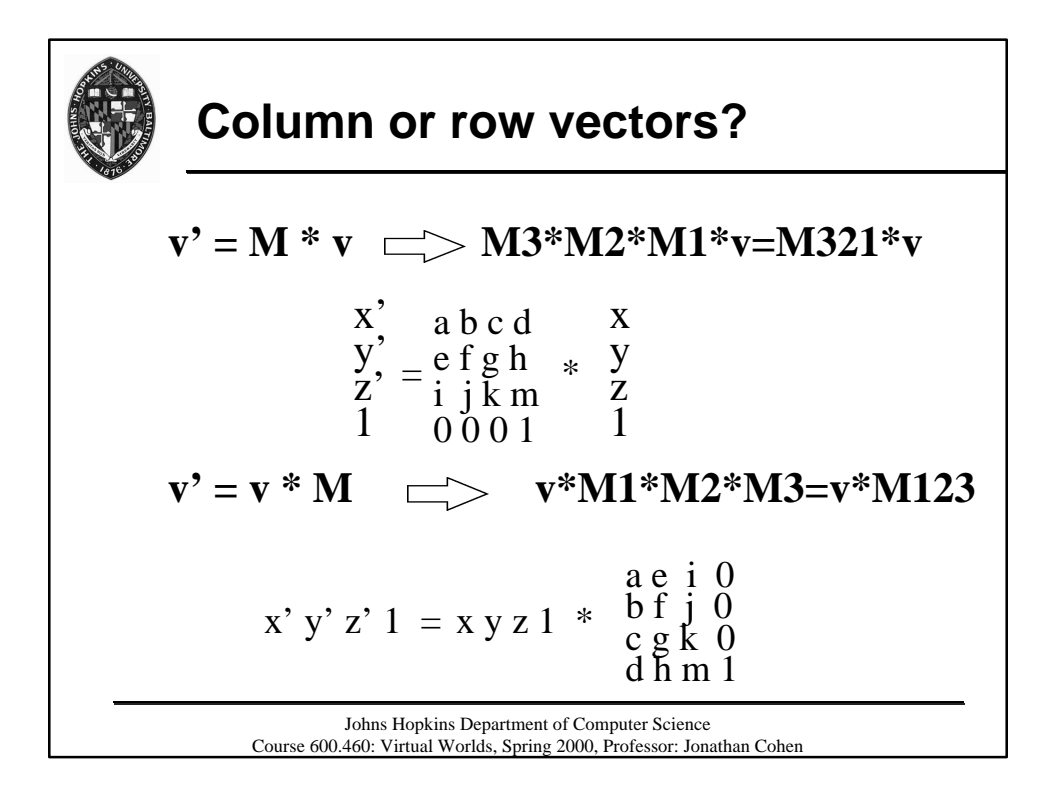

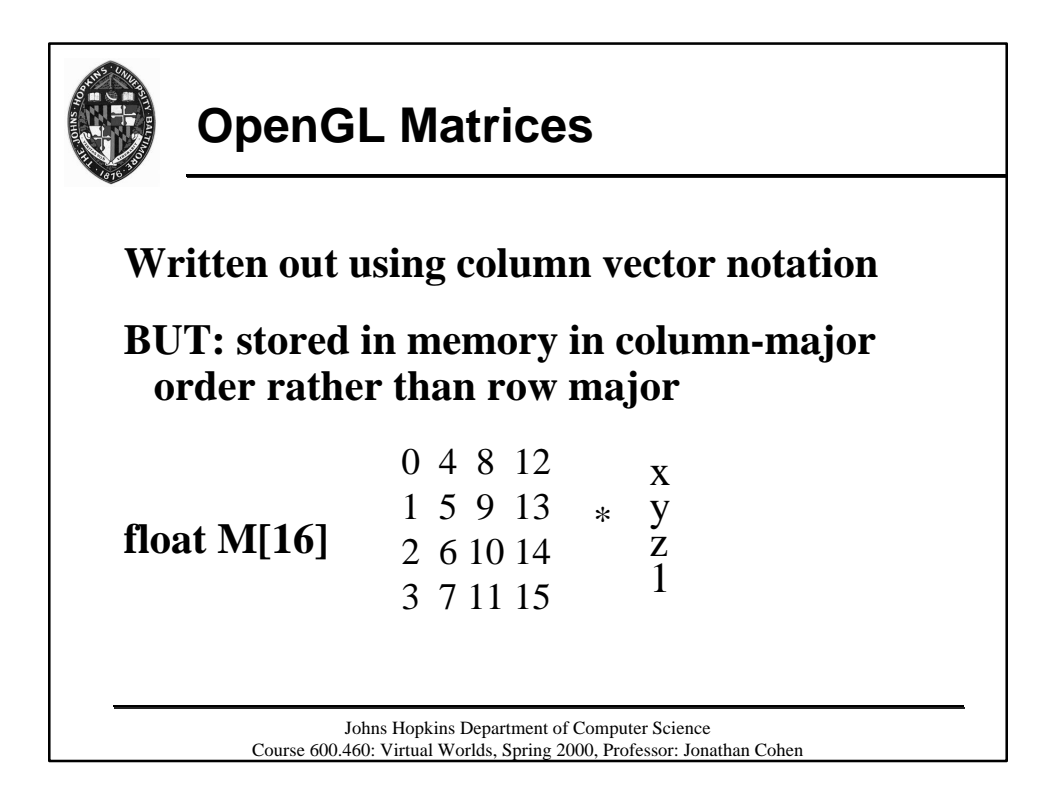

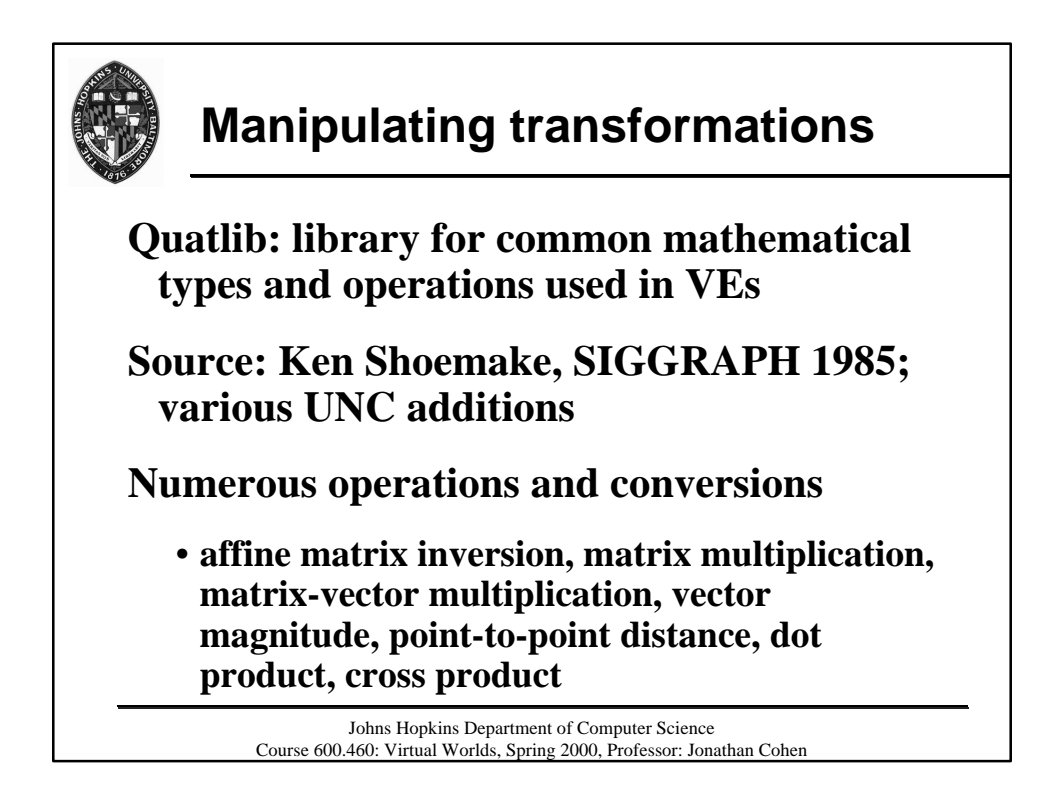

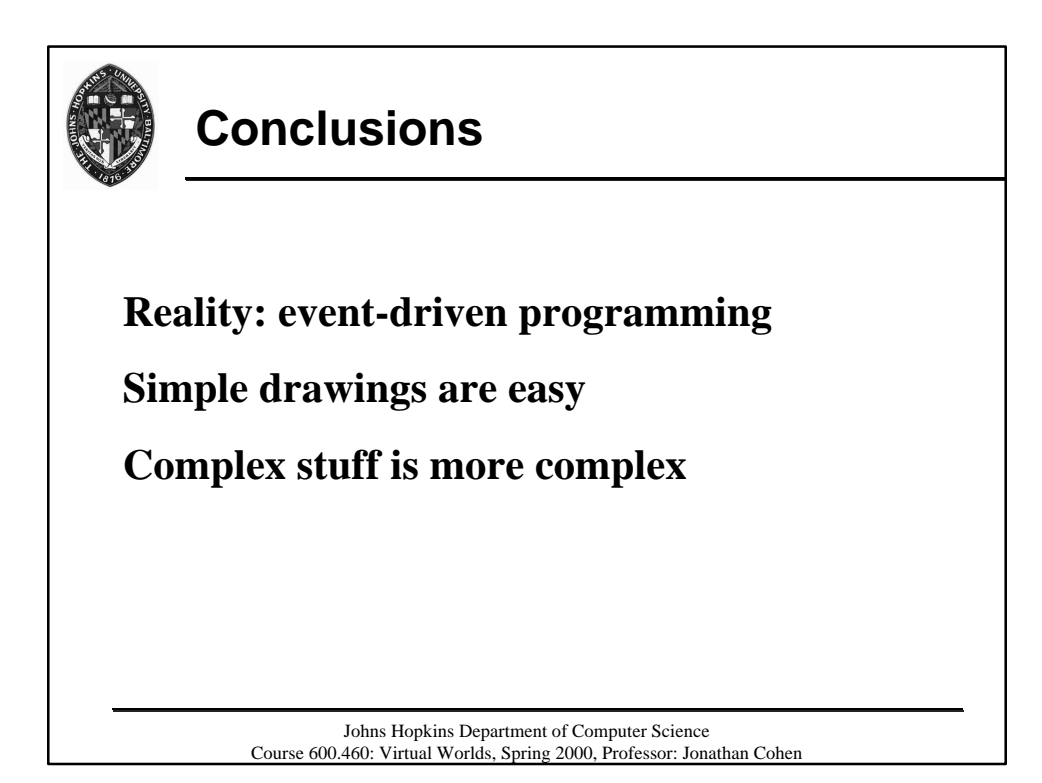

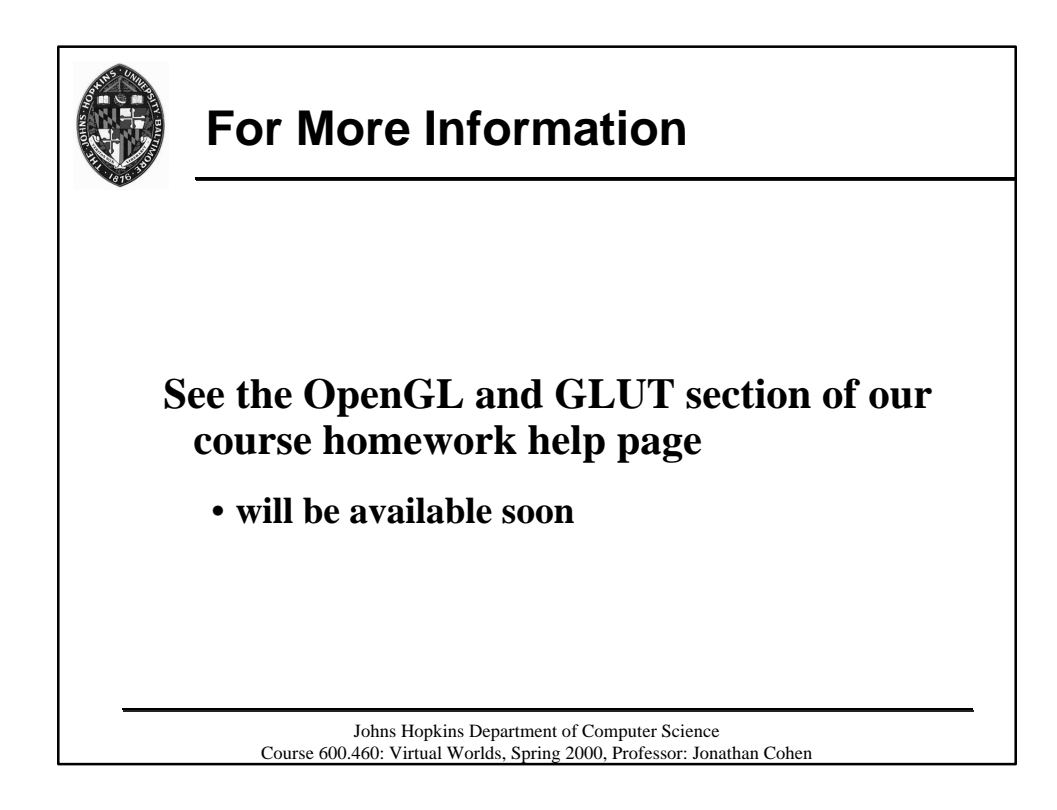